## **1. FILTRI ATTIVI : disegnare lo schema del filtro attivo PASSA BASSO RC NON invertente del 1° ordine e determinarne la funzione di trasferimento.**

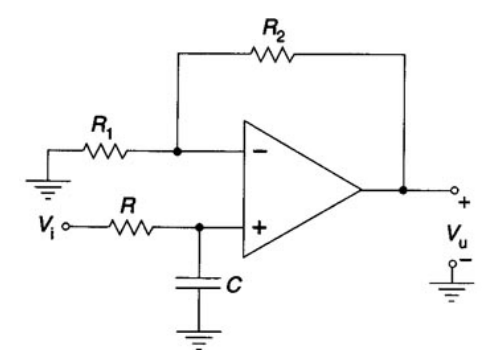

Per determinare **Vu(s)** basta calcolare la tensione :  $V^+(s) \equiv V_c(s) = V_i(s) * [1/sC / (R + 1/sC)]$  $V_u(s) = V^+(s)^*(1 + R2 / R1) = V_i(s)^* [1/sC / (R + 1/sC)]$  \* (1 + R2 / R1) da cui :  $F(s) = V_u(s) / V_i(s) = [1/sC / (R + 1/sC)]$  \* (1 + R2 / R1) Perciò questo filtro ha una frequenza di taglio **f<sup>t</sup> = 1 / 2πRC** e un Guadagno in Bassa Frequenza (LF) pari a  $G_{LF} = 1 + R2 / R1$ 

 $400 (1 + 10^{-1} \cdot s)$ 

**2. Data la funzione di trasferimento F(s) = \_\_\_\_\_\_\_\_\_\_\_\_\_\_\_\_\_\_\_ , calcolare poli, zeri, guadagno statico** 

 $(1 + 10^{-2} \cdot \text{s}) (1 + 10^{-3} \cdot \text{s})$ 

- **e disegnare il diagramma di Bode relativo al modulo.**
- La funzione ha uno zero reale negativo in  $s = -10$  [rad/sec] e due poli reali negativi in  $s = -100$  e  $s = -1000$  [rad/s]
- Il Guadagno statico è **400**, cioè 52 **dB**
- Diagramma di Bode del Modulo di F

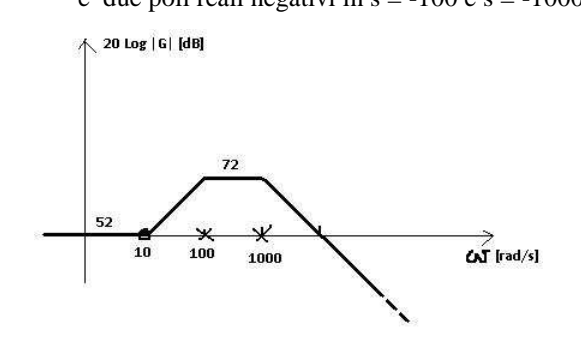

## **3**. **Descrivere il comparatore con isteresi ( schema e funzionamento ).**

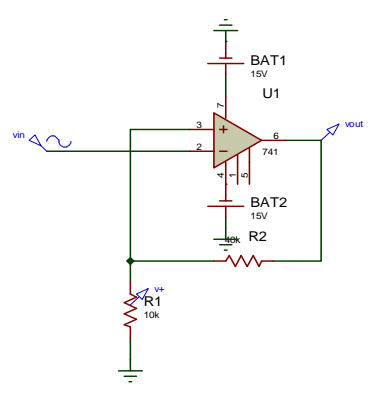

Quando si usa un comparatore di zero ad anello aperto, si possono avere molte commutazioni se Vin varia di poco intorno allo zero. E' importante allora usare una reazione positiva (per riportare una parte del segnale in ingresso, sul morsetto +) rendendo l'operazionale instabile, cioè favorendo e velocizzando le commutazioni, ma creando anche una fascia di insensibilità intorno allo zero, di modo che piccole variazioni dell'ingresso, comprese in questa fascia, non provochino commutazioni dell'uscita.

Quanto è larga questa fascia? Dipende dal valore di R1 e R2 Infatti la tensione **V+**, con cui confronto la vin, assume 2 valori :  $V_{SH}$  = +Vsat R1/(R1+R2), quando **Vout** = +Vsat; se invece **Vout = -Vsat**, vale:  $V_{\text{SL}} = -V \text{sat } R1/(R1 + R2)$ 

Il comparatore confronta Vin con una delle due soglie; se  $\text{ Vin} > V_{SH} \rightarrow \text{Vout} = -V_{SH}$ Mentre commuta l'uscita, cambia anche la soglia, che diventa  $V_{SL}$ . A questo punto, finchè Vin non scende sotto  $V_{SL}$ , non si ha commutazione (Vout sempre= -Vsat). Quando  $\text{ Vin} < V_{\text{SL}}$   $\rightarrow$   $\text{Vout}$  = +Vsat e si torna nel caso di partenza.